# **Application: gvSIG desktop - gvSIG bugs #4562**

# **Error when exporting a CSV file (as layer) to SHP**

07/25/2017 01:54 PM - Mario Carrera

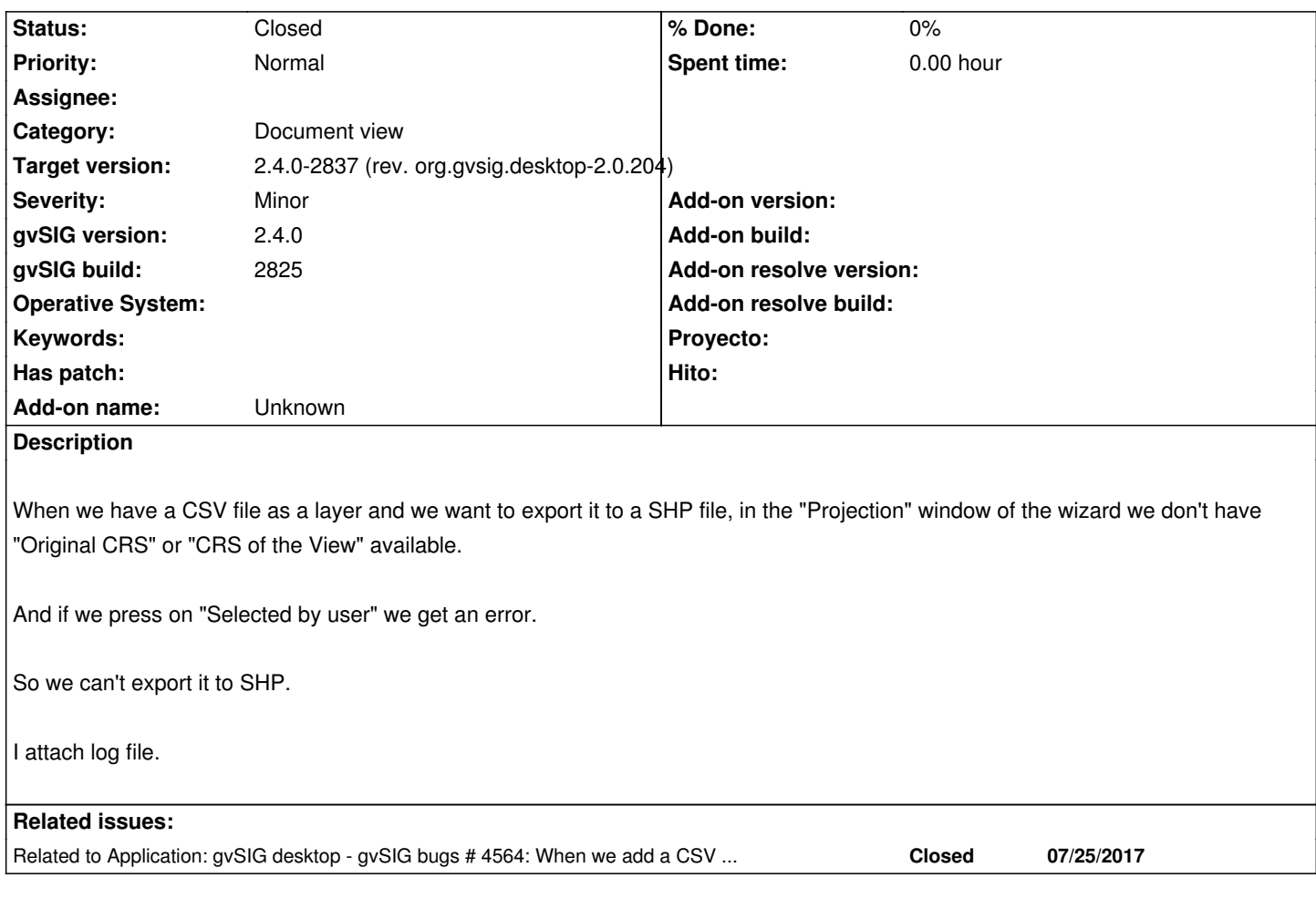

## **History**

#### **#1 - 07/25/2017 02:12 PM - Mario Carrera**

*- Related to gvSIG bugs #4564: When we add a CSV file as a layer the CRS system is not assigned added*

### **#2 - 09/11/2017 12:16 PM - Álvaro Anguix**

- *Target version set to 2.4.0-2837 (rev. org.gvsig.desktop-2.0.204)*
- *Status changed from New to Closed*

#### **Files**

gvSIG.log 401 KB 07/25/2017 Mario Carrera